## **Adding Emoticons to Email Subject**

<https://unicode.org/emoji/charts/full-emoji-list.html>

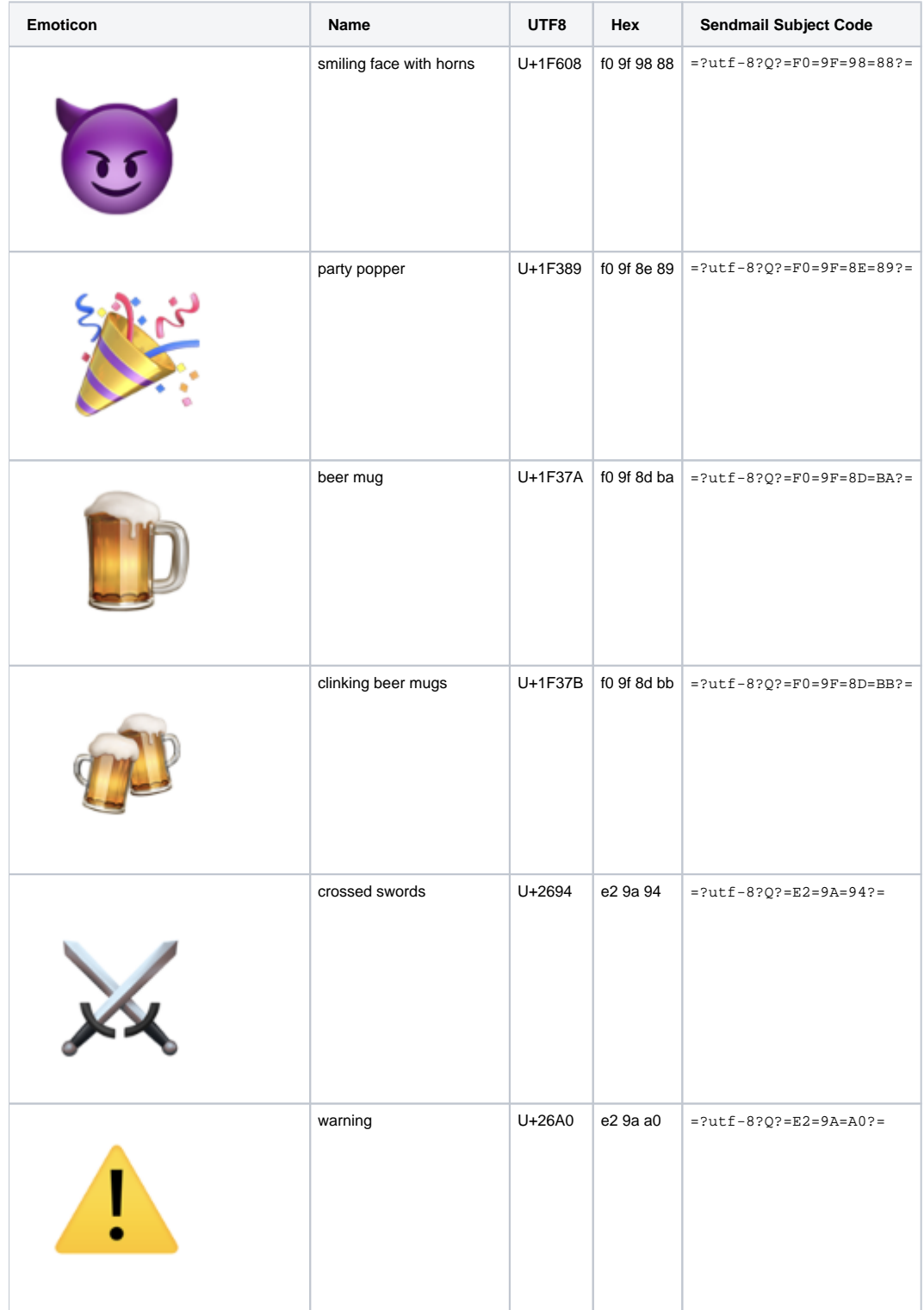

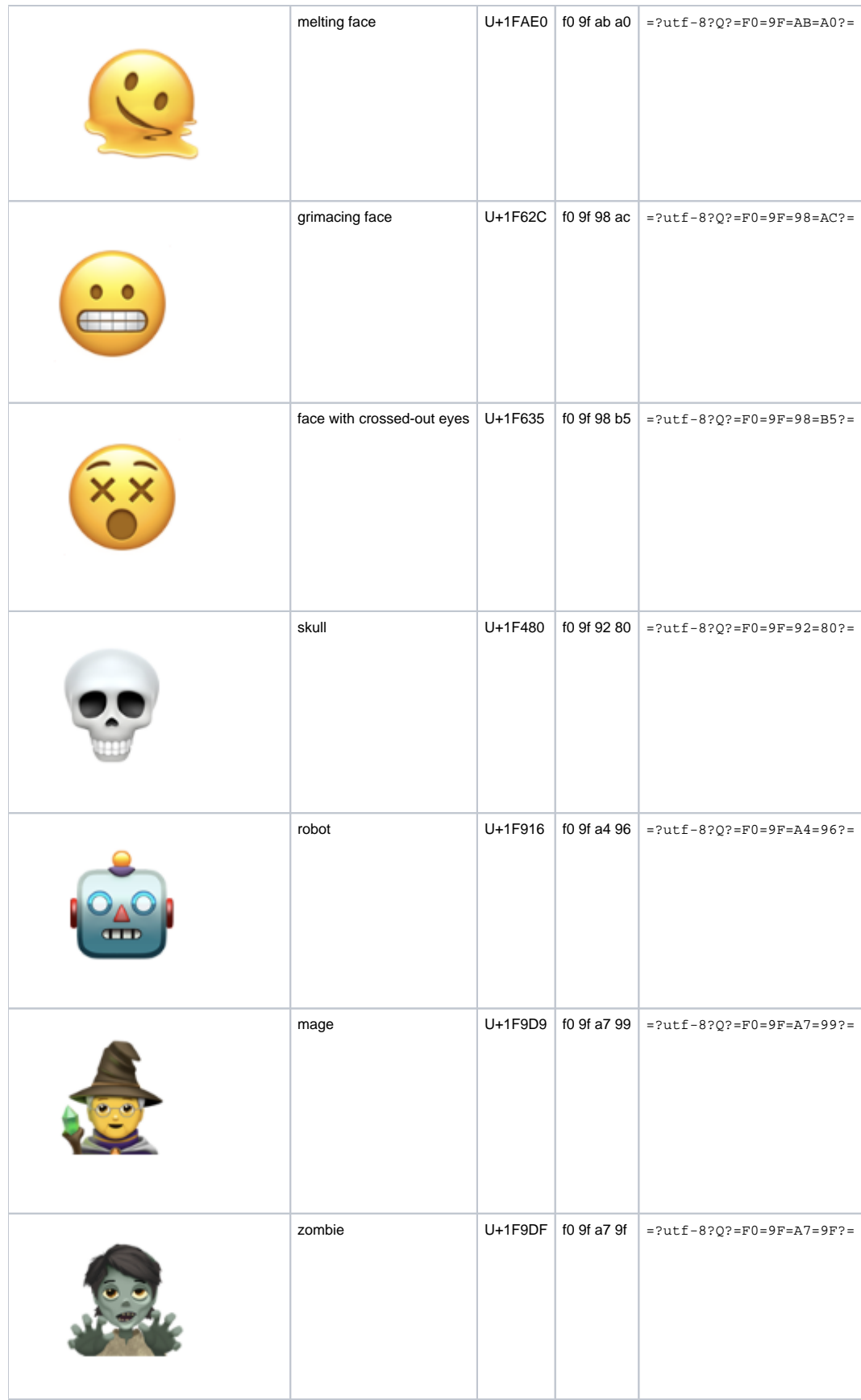

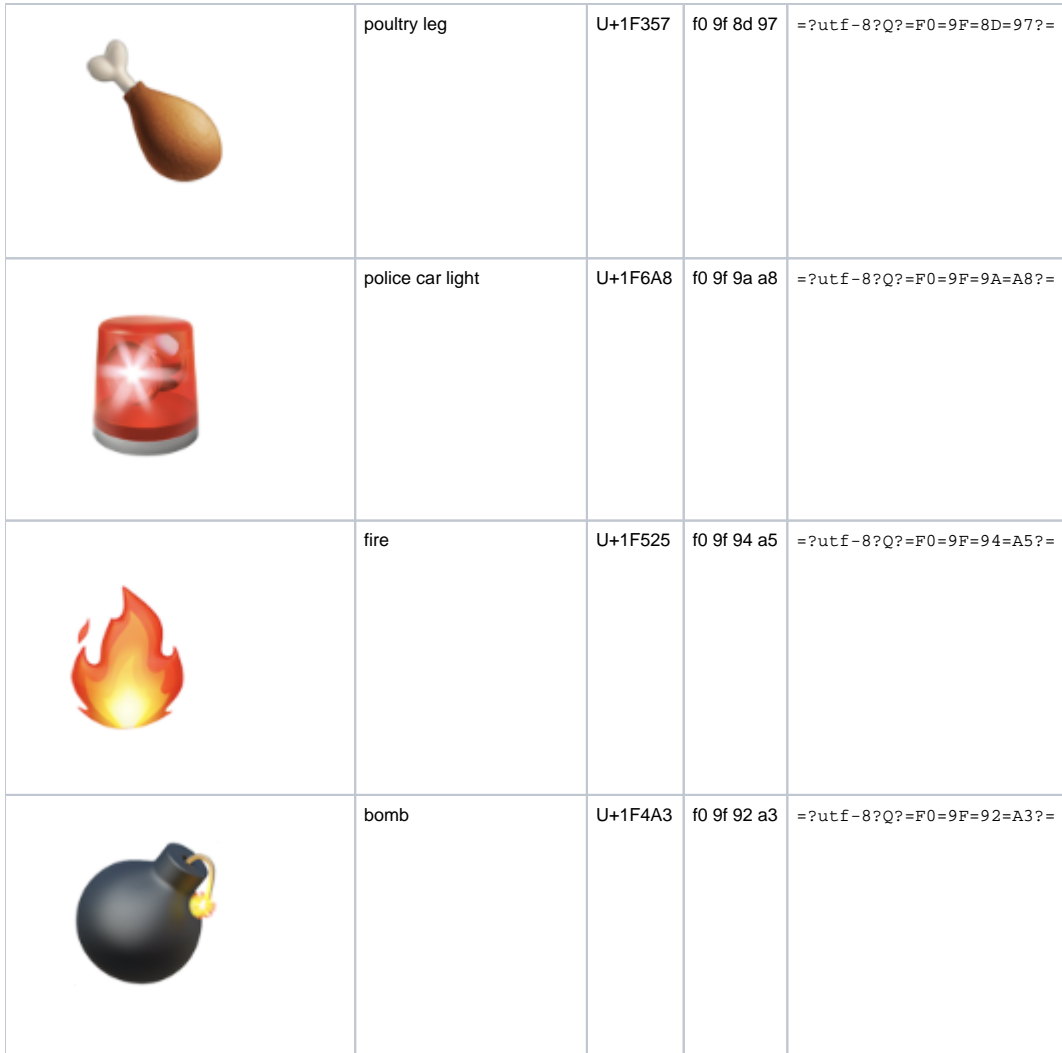

## Determine hex

echo -e "\U1F608" | hexdump -C 00000000 f0 9f 98 88 0a  $|$ .....| 00000005